## **Obsah**

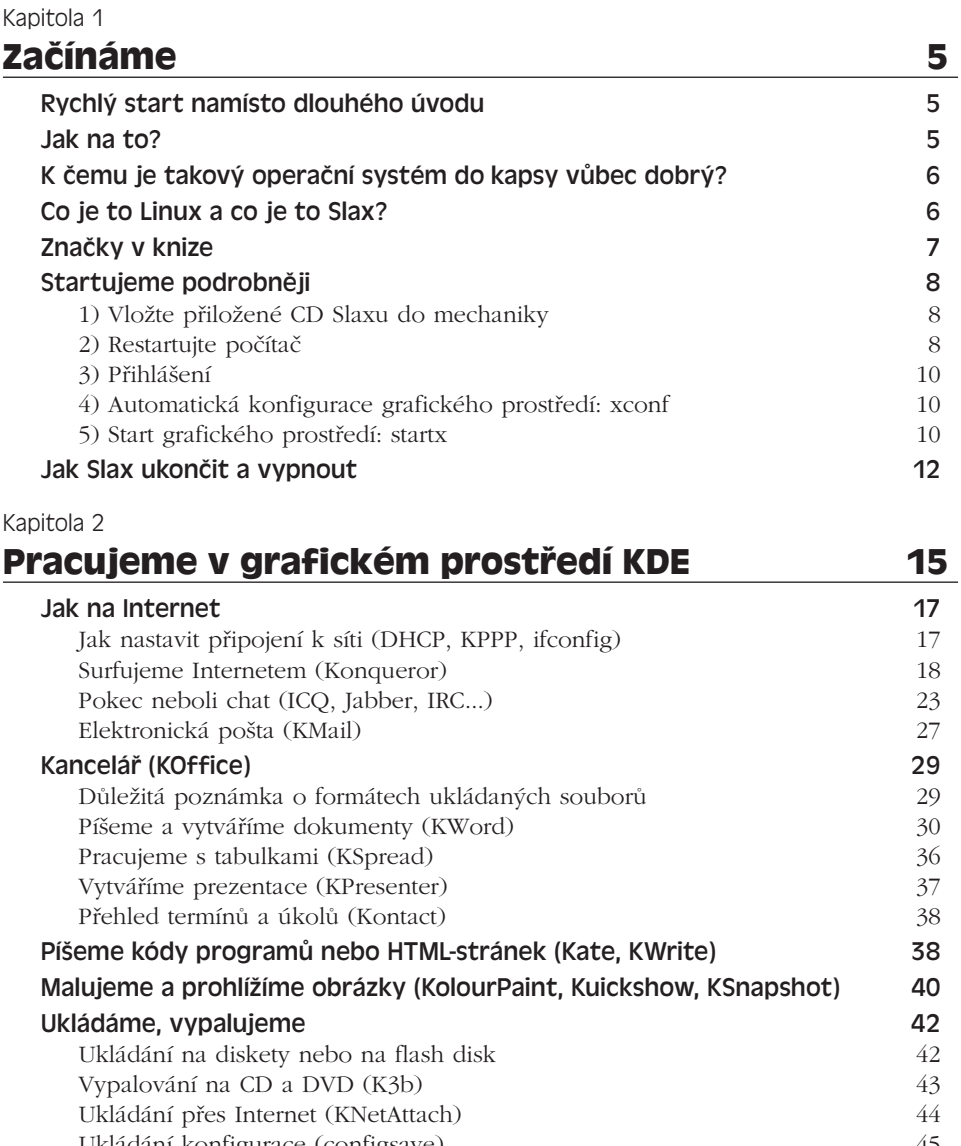

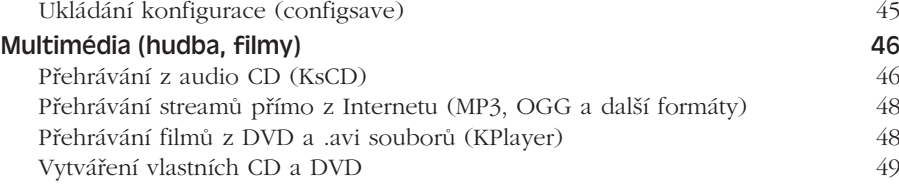

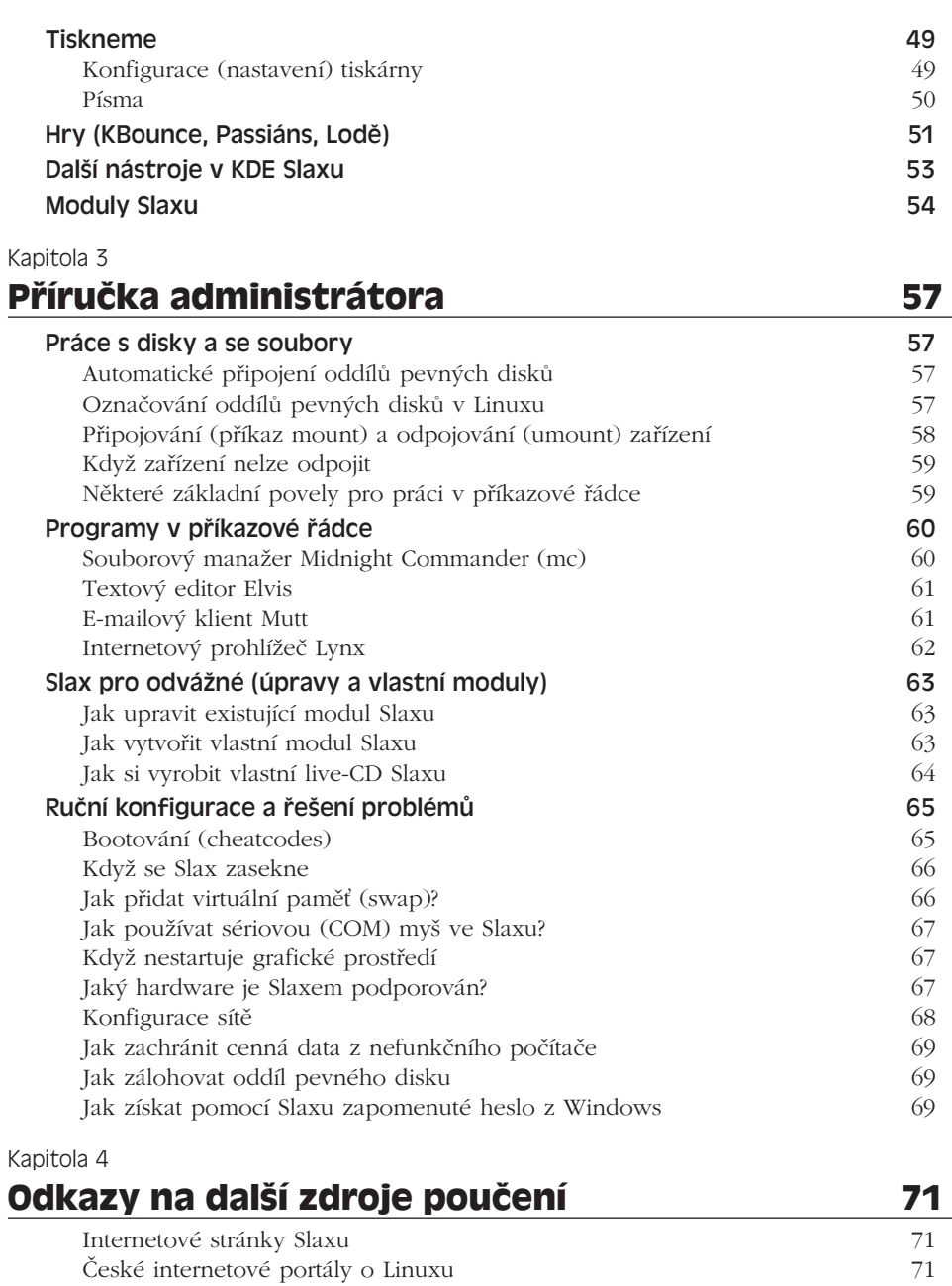

Další doporučené knihy o Linuxu z vydavatelství ComputerPress 71

## **Rejstřík 73**